# **Rollback**

# **Table of contents**

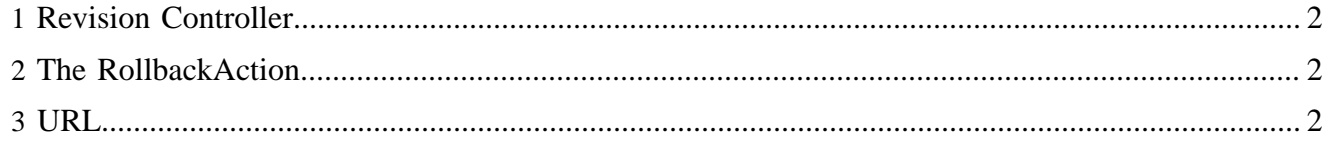

#### <span id="page-1-0"></span>**1 Revision Controller**

To rollback a file call

```
org.apache.lenya.cms.rc.RevisionController.rollback(String destination, String identity, boolean
backupFlag, long time)
```
where destination is the path of the file from the publication,identity is the identity of the user, backupFlag is a boolean to choose if you want a backup of the current version, and time is the time of the version to roll back to.

## <span id="page-1-1"></span>**2 The RollbackAction**

To invoke a rollback from a sitemap pipeline, you use The RollbackAction.

The check-in time is needed as request parameter

```
 <map:components>
 ...
  <map:actions>
  <map:action name="rollback" src="org.apache.lenya.cms.cocoon.acting.RollbackAction"/>
 </map:actions>
  ...
</map:components>
      <map:act type="rollback">
       <map:redirect-to session="true" uri="{location}"/>
      </map:act>
```
## <span id="page-1-2"></span>**3 URL**

The call of the URL

{document-URL}?lenya.usecase=rollback&lenya usecase.step=rollback&rollbackTime={time-point}

invokes the rollbak to the version corresponding to the time {time-point}